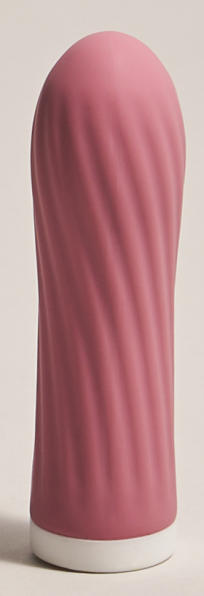

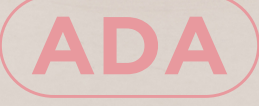

**MANUAL DE USUARIO**

meibi.

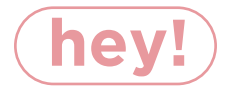

Gracias y felicidades por haber adquirido este juguete de amor propio: **ADA**.

Lleva tu placer anal a niveles que nunca imaginaste. **ADA** te llevará a momentos y lugares que te llenarán de felicidad.

Antes de sumergirte en la magia que tendrás con **ADA**, dedica un momento a revisar la información que se te proporciona en este manual de usuario.

# **INFORMACIÓN GENERAL**

**ADA** es una mini bala vibradora recargable con 10 tipos de vibración distintos controlados con un solo botón.

Ideal para la estimulación de zonas erógenas como clítoris, vulva, pezones e incluso pene.

**ADA** tiene un diseño súper discreto, elegante y muy fácil de usar.

Cuenta con un solo botón para controlar los tipos de vibración y está hecha a base de silicona médica. Con **ADA** disfrutarás de tu cuerpo con cada caricia.

#### **Importante:**

Para una mejor experiencia con **ADA** es básico usar un lubricante base agua.

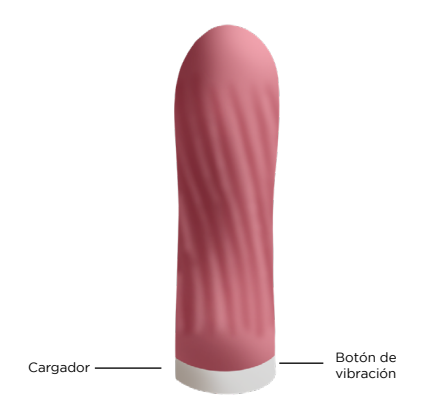

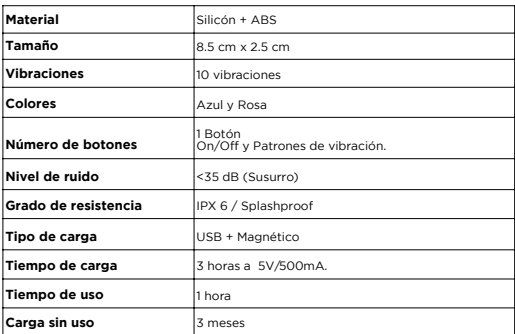

## **¿CÓMO CARGAR A ADA?**

1. Encuentra dónde está ubicado el puerto de carga en la zona del botón. Ahí será dónde debes acercar suavemente el cable DC hasta que los polos se peguen.

2. Notarás que **ADA** empezará a parpadear. Para su carga completa se recomienda dejarlo aproximadamente 3 horas. (No exceder más de 4 horas)

3. Puedes cargarla enchufándola a un puerto de 5V/500mA con ayuda de un powercube, ya que el adaptador de corriente es un puerto de USB.

#### **Importante:**

Durante la carga, no uses a **ADA**. No cargues a **ADA** más de 4 hrs seguidas.

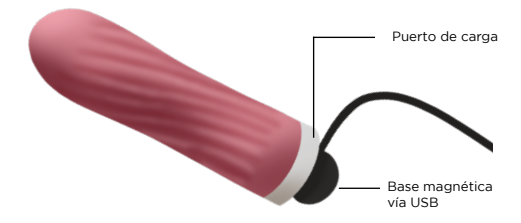

## **¿CÓMO USAR A ADA?**

### **ENCENDIDO y APAGADO**

*ENCENDIDO:* Presiona el botón ON/OFF por 2 segundos y notarás que empieza a vibrar.

*APAGADO:* Presiona el botón ON/OFF por 2 segundos hasta que el juguete deje de vibrar.

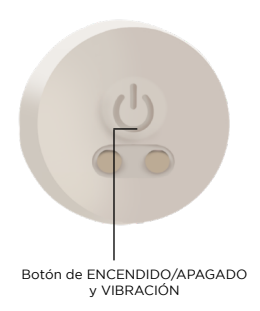

### **CONTROLA SU MAGIA**

Controlar a **ADA** es muy sencillo, únicamente tendrás que presionar su botón sucesivamente para cambiar entre las 10 formas distintas de vibración, hasta volver a la vibración inicial, encuentra las que más se adapten a tu placer y déjate llevar.

# **¿DÓNDE USAR A ADA?**

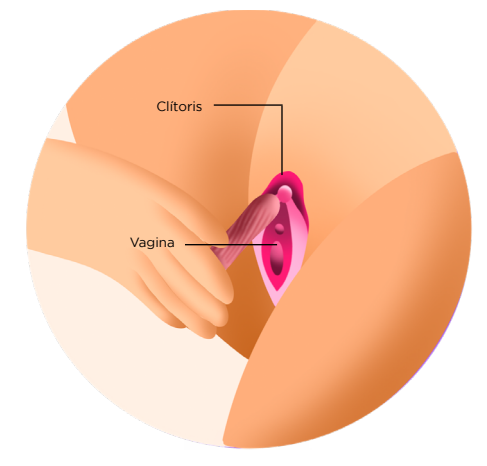

### **LIMPIEZA**

Limpia siempre minuciosamente a **ADA** antes y después de cada uso.

Lava a **ADA** con agua templada y jabón bactericida. Enjuágala con agua caliente limpia.

Sécala con una toalla o trapo que no esté deshilachado, ni deje pelusas u otros restos textiles.

### **ALMACENAMIENTO Y SEGURIDAD**

Te recomendamos no usar lubricante a base de silicona, porque podría provocar que la silicona de **ADA** se mantenga pegajosa y dañe el material. Un lubricante a base de agua es la opción más segura.

No utilices aceite de masaje o crema para manos como lubricante.

No dejes a **ADA** expuesta a la luz solar directa y NUNCA la expongas a altas temperaturas.

Guarda a **ADA** en un espacio donde no entre el polvo y de preferencia que no esté en contacto con otros juguetes.

#### **Importante**

Este aparato no debe utilizarse por personas (incluyendo niños) con capacidades físicas, sensoriales o mentales reducidas o que carezcan de experiencia o conocimiento, a menos que reciban supervisión o capacitación. Los niños deben supervisarse para que no jueguen con el aparato.

No botes la batería en la basura. Las baterías de litio se consideran desechos peligrosos. Lleva la batería a un centro local de desechos electrónicos. Busca en línea centros de desechos electrónicos en tu zona

### **EXENCIÓN DE RESPONSABILIDADES**

Los usuarios de este producto lo utilizan con sus propios riesgos y bajo su única y exclusiva responsabilidad.

**meibi** elude todo tipo de responsabilidad por los daños o perjuicios que pudieran derivarse del uso de este producto.

*El modelo puede ser modificado para su mejora sin previo aviso.*

Para más información, visite:

**www.meibi.mx**

Soporte técnico **soporte@meibi.mx**

 $\epsilon$ 

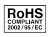

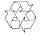

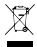

### meibi.